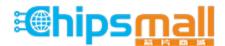

Chipsmall Limited consists of a professional team with an average of over 10 year of expertise in the distribution of electronic components. Based in Hongkong, we have already established firm and mutual-benefit business relationships with customers from, Europe, America and south Asia, supplying obsolete and hard-to-find components to meet their specific needs.

With the principle of "Quality Parts, Customers Priority, Honest Operation, and Considerate Service", our business mainly focus on the distribution of electronic components. Line cards we deal with include Microchip, ALPS, ROHM, Xilinx, Pulse, ON, Everlight and Freescale. Main products comprise IC, Modules, Potentiometer, IC Socket, Relay, Connector. Our parts cover such applications as commercial, industrial, and automotives areas.

We are looking forward to setting up business relationship with you and hope to provide you with the best service and solution. Let us make a better world for our industry!

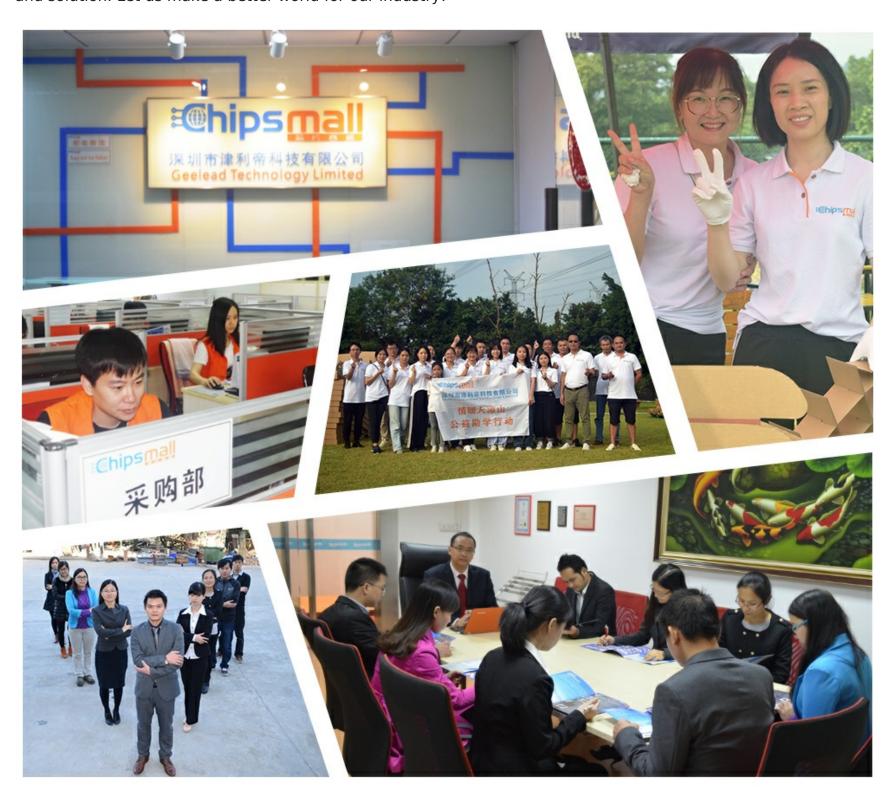

### Contact us

Tel: +86-755-8981 8866 Fax: +86-755-8427 6832

Email & Skype: info@chipsmall.com Web: www.chipsmall.com

Address: A1208, Overseas Decoration Building, #122 Zhenhua RD., Futian, Shenzhen, China

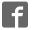

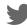

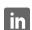

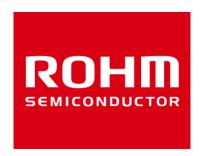

# **ROHM Sensor Shield Manual**

Jun 09, 2016 Sensor Application G

# Sensor board lineup

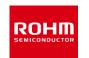

| No. | Sensor             | Type Name  |
|-----|--------------------|------------|
| 1   | Accelerometer      | KX022-1020 |
| 2   | Pressure sensor    | BM1383GLV  |
| 3   | Magnetic sensor    | BM1422GMV  |
| 4   | ALS/PS sensor      | RPR-0521RS |
| 5   | Color sensor       | BH1745NUC  |
| 6   | Hall sensor        | BD7411G    |
| 7   | Temperature sensor | BD1020HFV  |
| 8   | UV sensor          | ML8511A    |

## **ROHM Sensor Shield**

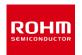

Shield for Arduino Uno

• Size: 88mm x 63mm

I/F: I2C/Analog/Digital

Operation Voltage:5V, 3V and1.8V

Embedded Level Shifter

GPIO: FAIRCHILD FXMA108

**I2C: NXP PCA9306** 

I2C pull-up register

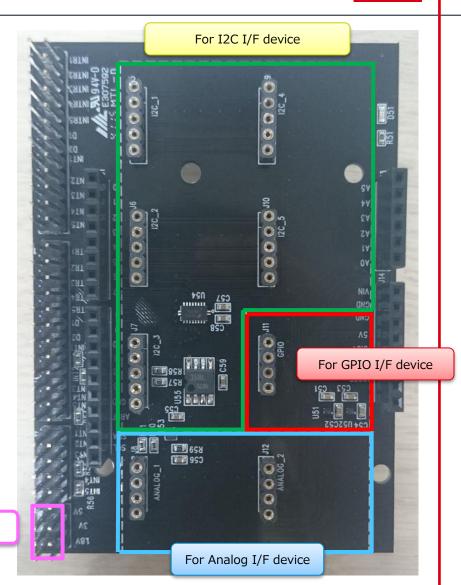

Select Voltage

### Feature of each sensor board

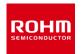

Through Hall: I/F pin, VDD and GND Pin (Fig.1)

Board Size: 20mm x 20mm

Board Color: Black

The board has pattern to change Slave address.(Fig.2)

KX022-1020, BM1422GMV, BH1745NUC

M3 Size Hall to attached some device.

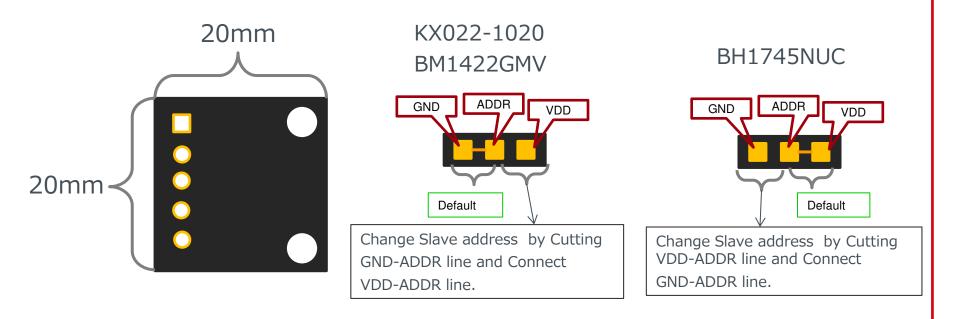

Fig.1 Fig.2

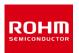

1. Connect between Arduino and Sensor Shield

USB Connector

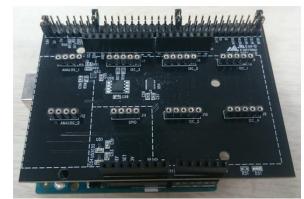

- 2. Select Sensor Board which connect to Sensor Shield
  - ex) Connect BM1383GLV to I2C\_1
- 3. Voltage Setting of Sensor Shield ex)1.8V

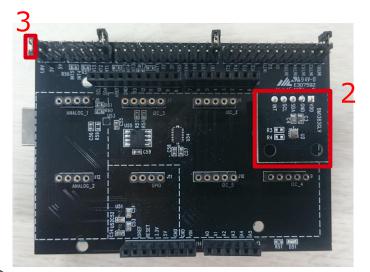

4. Connect PC to Arduino by USB Cable

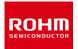

- 5. Copy Arduino program to libraries of Arduino
  - Recommended system requirements: Arduino IDE version 1.6.7 or above
  - Please download Arduino IDE from http://www.arduino.cc
- 6. Execute Arduino IDE(v1.6.7)

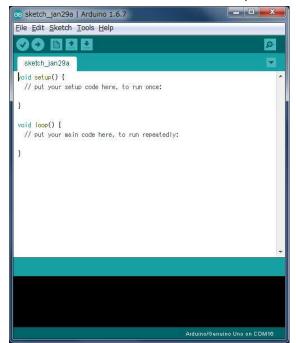

- 7. Select Program
  - File->Examples->BM1383GLV-> example->BM1383GLV

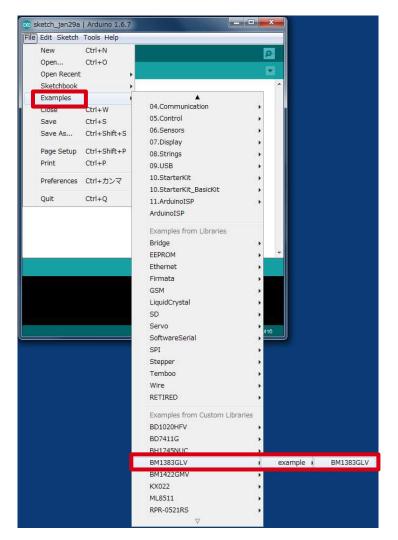

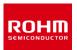

#### 8. Change Setting of Board and Port

(1)Tools->Board ⇒"Arduino/Genuino Uno",(2)Port⇒"COMxx(Arduino/Genuino Uno)"

COM Port Number depends on PC.

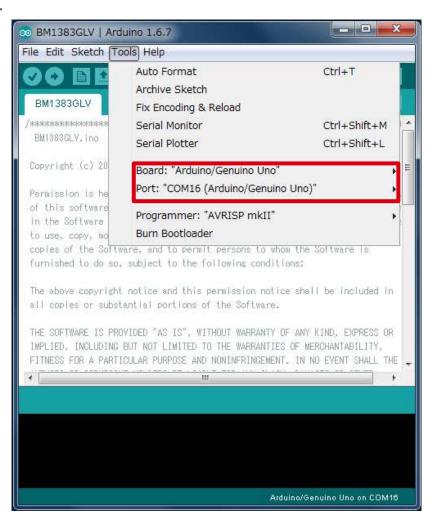

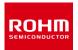

#### 9. Write Program (Push Upload Button)

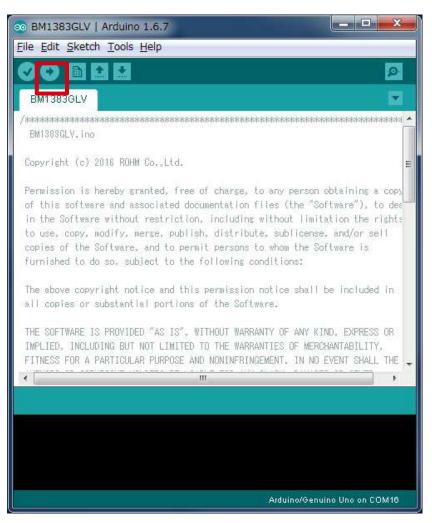

10. Check status whether Write Program is OK or Not.OK log is "Done uploading".

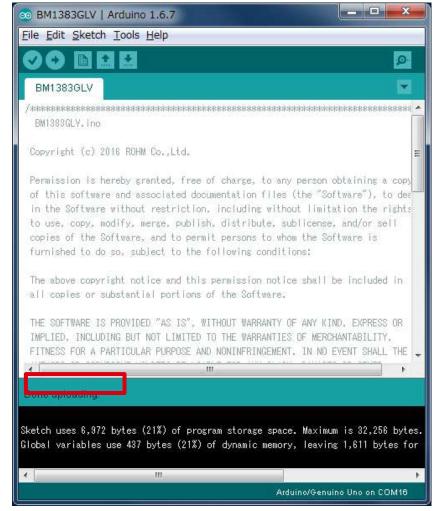

© 2016 ROHM Co.,Ltd.

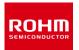

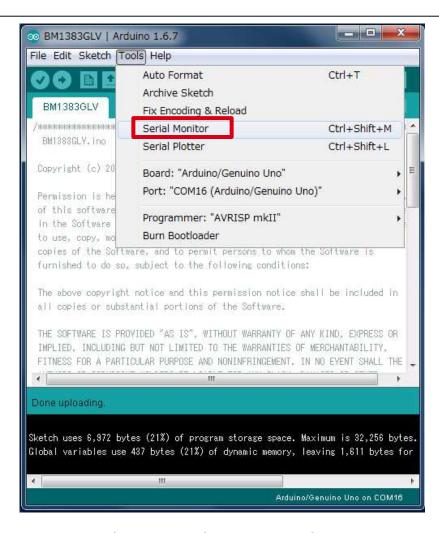

11.Select Tools->Serial Monitor

© 2016 ROHM Co.,Ltd.

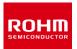

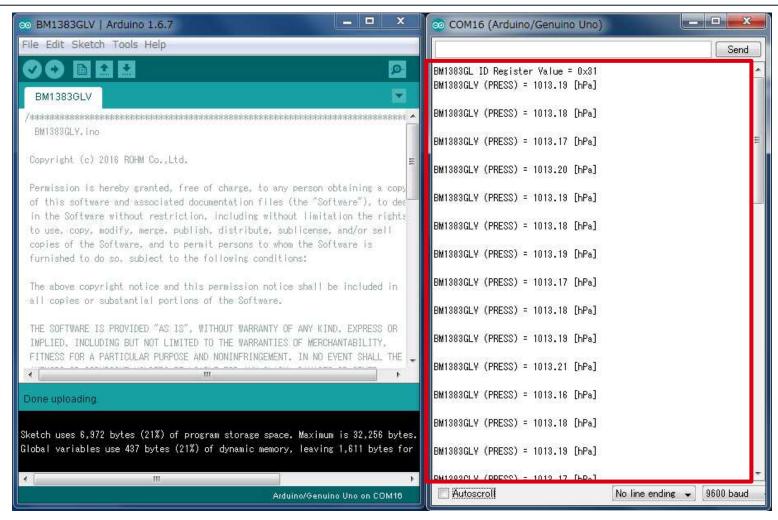

12. Check log of Serial Monitor

© 2016 ROHM Co.,Ltd.

# In the case of I2C I/F (KX022) I2C

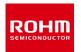

[Program]
File->Examples->
KX022->example->
KX022

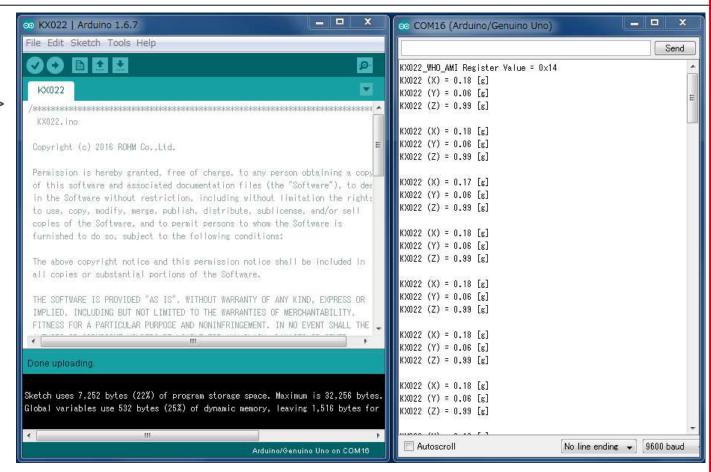

[Result of Sample Program]

Display output data of X, Y, and Z axis at 500ms interval.

# In the case of GPIO I/F (BD7411)

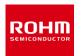

[Program]
File->Examples->
BD7411G->example->
BD7411

When Sample program of BD7411 is installed, Take off BD7411 Sensor Board.

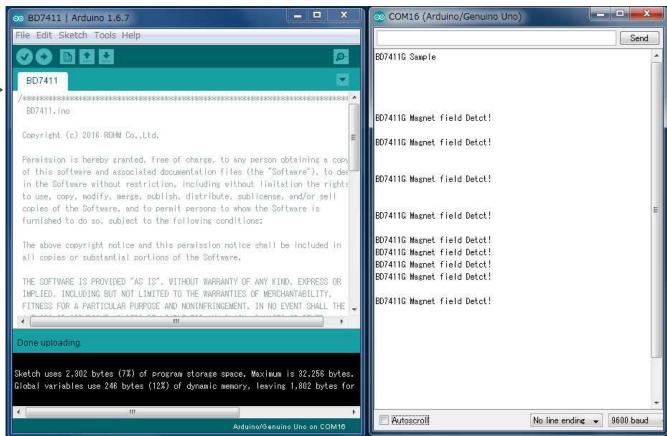

[Result of Sample Program]

Display message at 500ms interval when BD7411 output is low.

# In the case Analog I/F (BD1020)

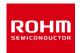

[Program]
File->Examples->
BD1020HFV->example->
BD1020

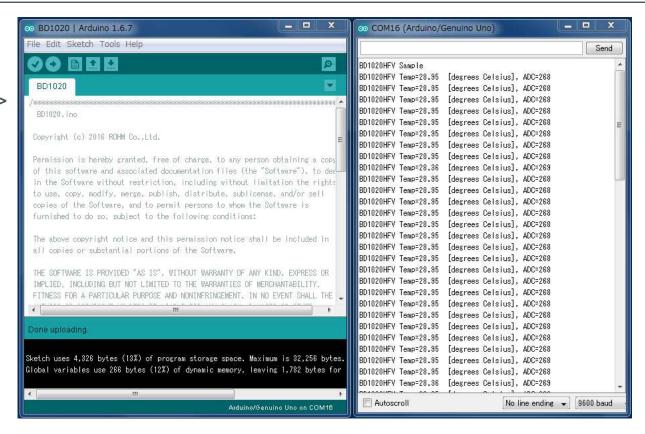

[Result of Sample Program]

Display output data of Temperature sensor at 500ms interval.

# Connection Point of Sample Program

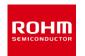

| No. | Sensor             | Type Name  |                               |
|-----|--------------------|------------|-------------------------------|
| 1   | Accelerometer      | KX022-1020 | I2C_1,I2C_2,I2C_3,I2C_4,I2C_5 |
| 2   | Pressure sensor    | BM1383GLV  | I2C_1,I2C_2,I2C_3,I2C_4,I2C_5 |
| 3   | Magnetic sensor    | BM1422GMV  | I2C_1,I2C_2,I2C_3,I2C_4,I2C_5 |
| 4   | ALS/PS sensor      | RPR-0521RS | I2C_1,I2C_2,I2C_3,I2C_4,I2C_5 |
| 5   | Color sensor       | BH1745NUC  | I2C_1,I2C_2,I2C_3,I2C_4,I2C_5 |
| 6   | Hall sensor        | BD7411G    | GPIO                          |
| 7   | Temperature sensor | BD1020HFV  | ANALOG_2                      |
| 8   | UV sensor          | ML8511A    | ANALOG_1                      |

# Selectable Power Supply

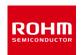

| No.  | Sensor             | Type Name   |       | Recommended Operating<br>Voltage [V] |      | Selectable Power [V] |            |         |         |
|------|--------------------|-------------|-------|--------------------------------------|------|----------------------|------------|---------|---------|
| 140. | 3611331            | rype name   |       | Min.                                 | Тур. | Max                  | 1.8        | 3       | 5       |
| 4    | Accelevenestes     | I/V000 1000 | Vdd   | 1.71                                 | 2.5  | 3.6                  |            |         |         |
| ı    | 1 Accelerometer    | KX022-1020  | Vio   | 1.7                                  | -    | Vdd                  |            | $\circ$ |         |
| 2    | Pressure sensor    | BM1383GLV   | VDD   | 1.7                                  | -    | 3.6                  | 0          | $\circ$ |         |
| 0    | Magnetic concer    | DM1400CMV   | AVDD  | 1.7                                  | -    | 2.0                  | $\bigcirc$ |         |         |
| 3    | Magnetic sensor    | BM1422GMV   | DVDD  | 1.7                                  | -    | 2.0                  |            |         |         |
| 4    | ALS/PS sensor      | RPR-0521RS  | VCC   | 2.5                                  | 3.0  | 3.6                  |            | 0       |         |
|      |                    |             | VLEDA | 2.8                                  | 3.0  | 5.5                  |            |         |         |
| 5    | Color sensor       | BH1745NUC   | Vcc   | 2.3                                  | 2.5  | 3.6                  |            | $\circ$ |         |
| 6    | Hall sensor        | BD7411G     | VDD   | 4.5                                  | 5.0  | 5.5                  |            |         | $\circ$ |
| 7    | Temperature sensor | BD1020HFV   | VDD   | 2.4                                  | 3.0  | 5.5                  |            | 0       | 0       |
| 8    | UV sensor          | ML8511A     | VDD   | 2.7                                  | 3.3  | 3.6                  |            | 0       |         |

# I2C Device Address List

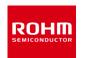

| No. | Sensor          | Type Name  | Device Address(7bit) |
|-----|-----------------|------------|----------------------|
| 1   | Accelerometer   | KX022-1020 | 0x1E/0x1F            |
| 2   | Pressure sensor | BM1383GLV  | 0x5D                 |
| 3   | Magnetic sensor | BM1422GMV  | 0x0E/0x0F            |
| 4   | ALS/PS sensor   | RPR-0521RS | 0x38                 |
| 5   | Color sensor    | BH1745NUC  | 0x38/0x39            |

Blue character is default slave address

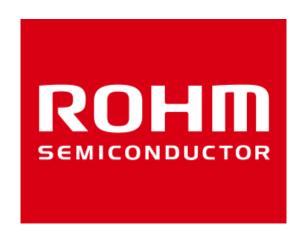